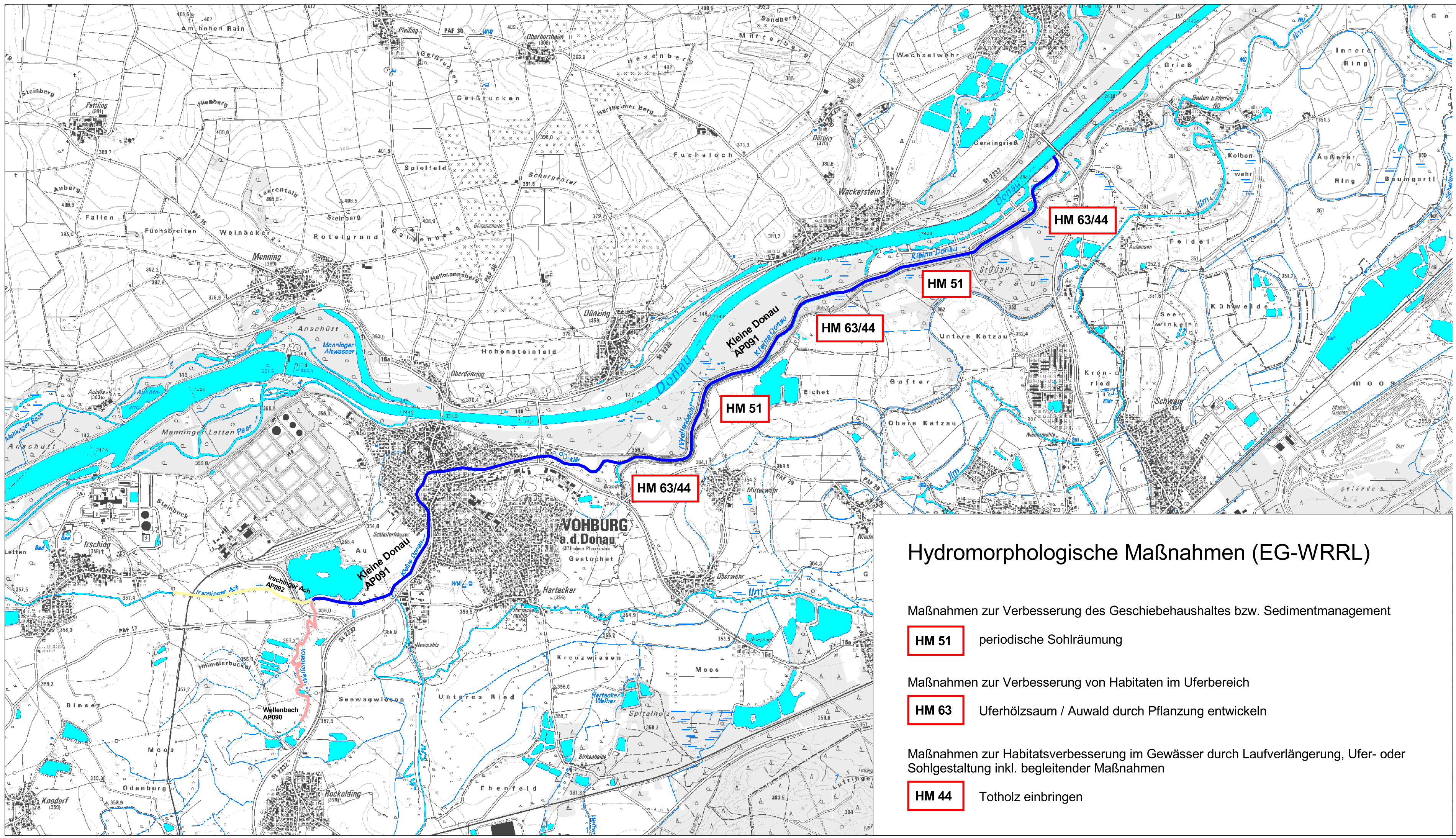

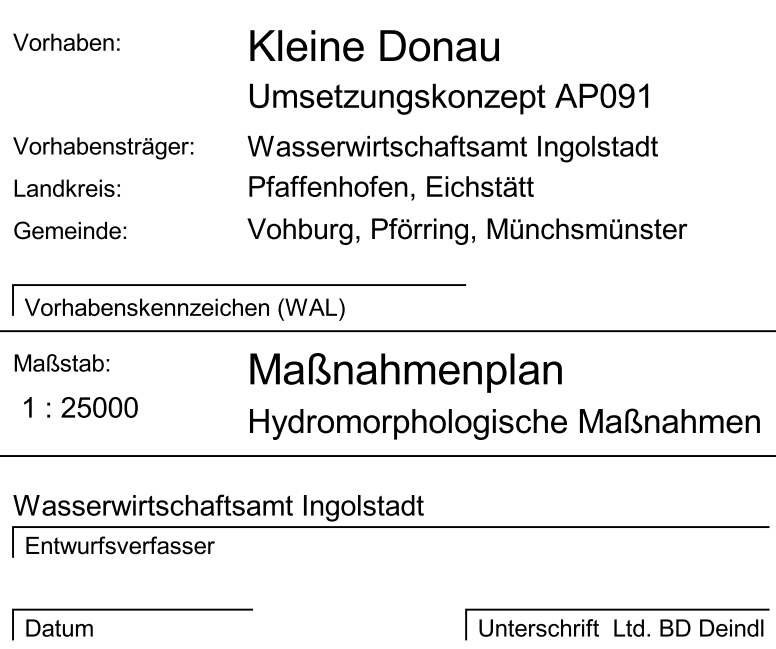

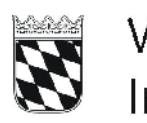

## Wasserwirt Wasserwirtschaftsamt

## Gewässer I. Ordnung **Kleine Donau**

## Fl.km 0,0 - 8,6

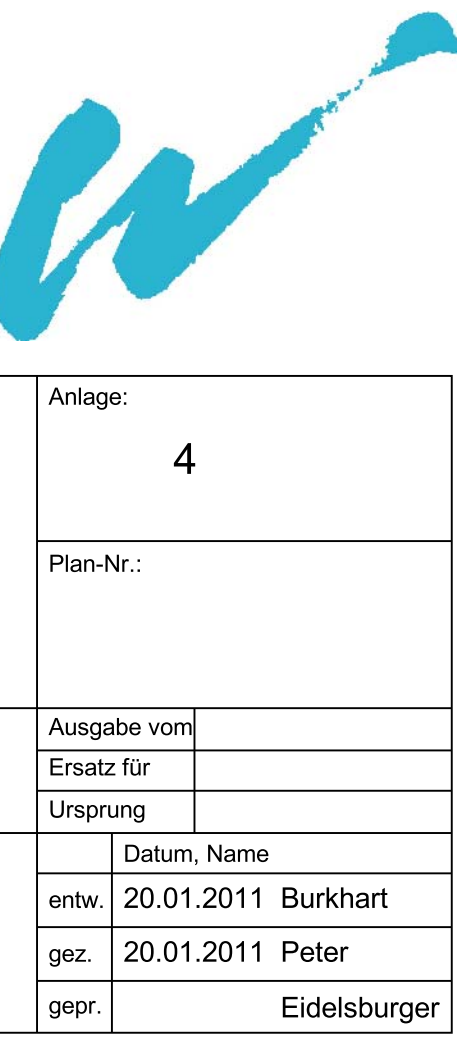